caf-fr

Un site adapté à tous les supports (ordinateur et smartphone) pour simplifier vos démarches et votre recherche d'informations.

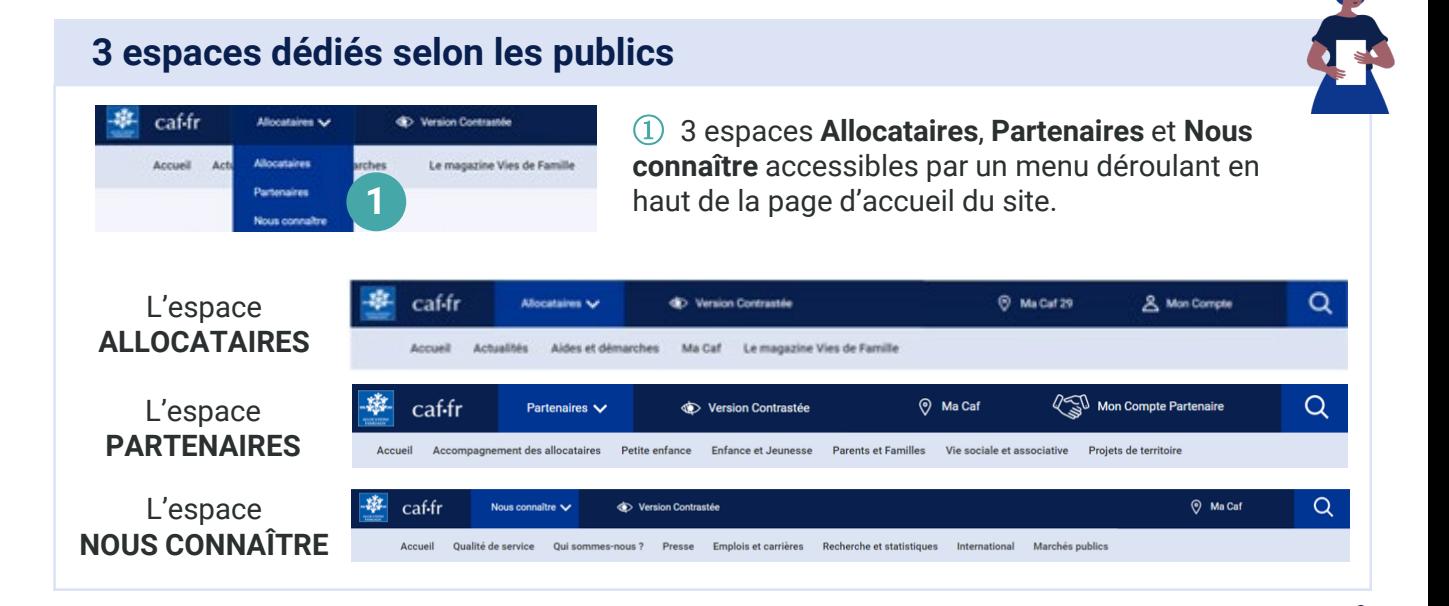

## **La page d'accueil Allocataires**

**Dès la page d'accueil, j'ai un accès direct et facilité à toutes les rubriques.**

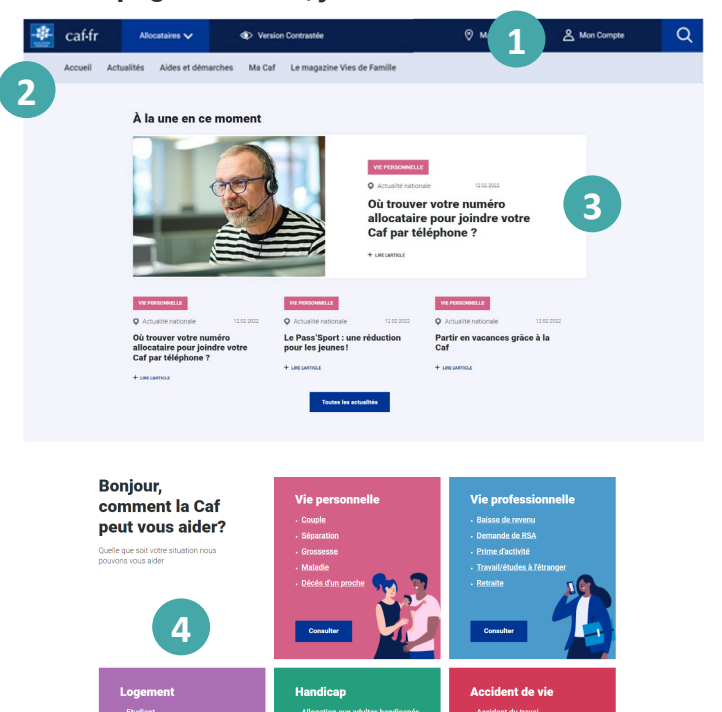

- ① l'Espace **Mon Compte**,
- ② les **différentes rubriques** :
	- $\triangleright$  actualités.
	- aides et démarches,
	- $\triangleright$  ma Caf (quand je suis géolocalisé)
	- $\triangleright$  magazine Vies de famille

③ **À la une en ce moment** présente 4 actualités nationales et locales mises à jour régulièrement sur les aides, les démarches, de nouveaux services…

## ④ **Bonjour, comment la Caf peut vous aider ?**

Les différentes situations et prestations sont regroupées dans 5 thématiques qui guident mon parcours sur tout le site :

- $\triangleright$  Vie personnelle
- $\triangleright$  Vie professionnelle
- Logement
- $\triangleright$  Handicap
- $\triangleright$  Accidents de vie

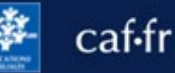

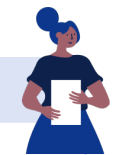

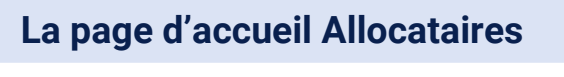

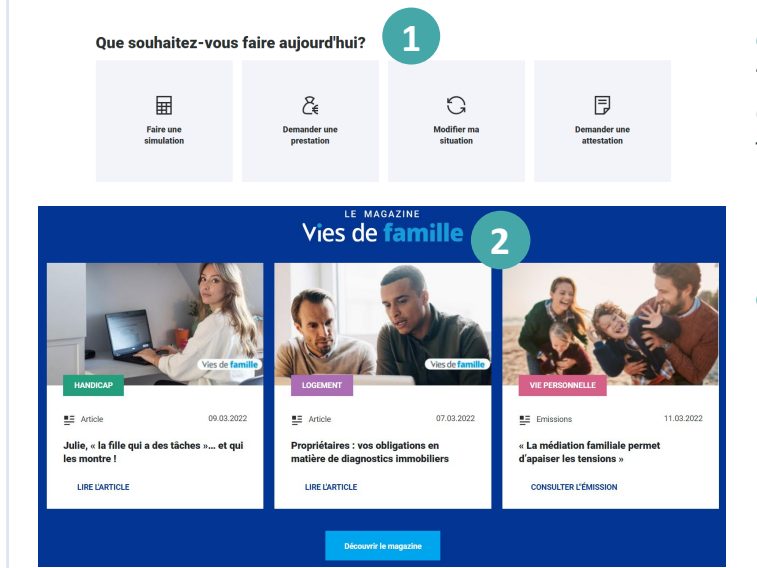

## ① **Que souhaitez-vous faire aujourd'hui ?** me propose un accès direct aux démarches les plus fréquentes comme télécharger une attestation.

② **Le magazine Vies de famille**  présente les 3 articles les plus récents du magazine.

③ **Vous avez des questions ?** Mise en avant des questions les plus fréquemment posées au téléphone, en accueil ou sur le Chatbot.

④ **Nous connaître** me permet de mieux comprendre tous les domaines d'intervention de la Caf.

⑤ Les moyens **pour contacter ma Caf**  sont maintenant directement accessibles sur toutes les pages.

⑥ Je retrouve en **pied de page** les accès directs aux autres espaces et les liens vers les sites partenaires comme monenfant.fr, pension-alimentaire.caf.fr

J'ai reçu un mail ou un sms de la Caf. Comment être sûr qu'il ne s'agit pas d'une arnaque Je suis travailleur indépendant et mon activité est réduite du fait de la crise. Puis-je bénéficier d'une a Aides exceptionnelles de solidarité **3** Oups, i'ai fait une erreur, comment le signaler à la Ca **4** urd ou malentendant? Caf par visio-interpré<br>fredi de 9h00 à 16h3! **5** En savoir plus **6**

**Vous avez des questions?**